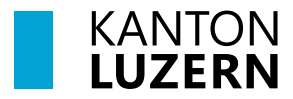

**Bau-, Umwelt- und Wirtschaftsdepartement**

## **§ 90** *Einleitung*

<sup>1</sup> Die Gemeinde leitet die Landumlegung durch einen Entscheid ein. Darin ist gegebenenfalls auch über Gesuche nach § 87 Absatz 1 zu befinden.

<sup>2</sup> Die Gemeinde kann vor dem Entscheid eine Stellungnahme des Bau-, Umwelt- und Wirtschaftsdepartementes einholen.

<sup>3</sup> Im Entscheid ist der Zweck der Landumlegung anzugeben und das Landumlegungsgebiet zu bezeichnen.

<sup>4</sup> Der Entscheid ist öffentlich bekannt zu machen und den beteiligten Grundeigentümern mitzuteilen.

<sup>5</sup> Zur Sicherstellung der Landumlegung kann eine Planungszone erlassen werden. Die §§ 81- 85 gelten sinngemäss.

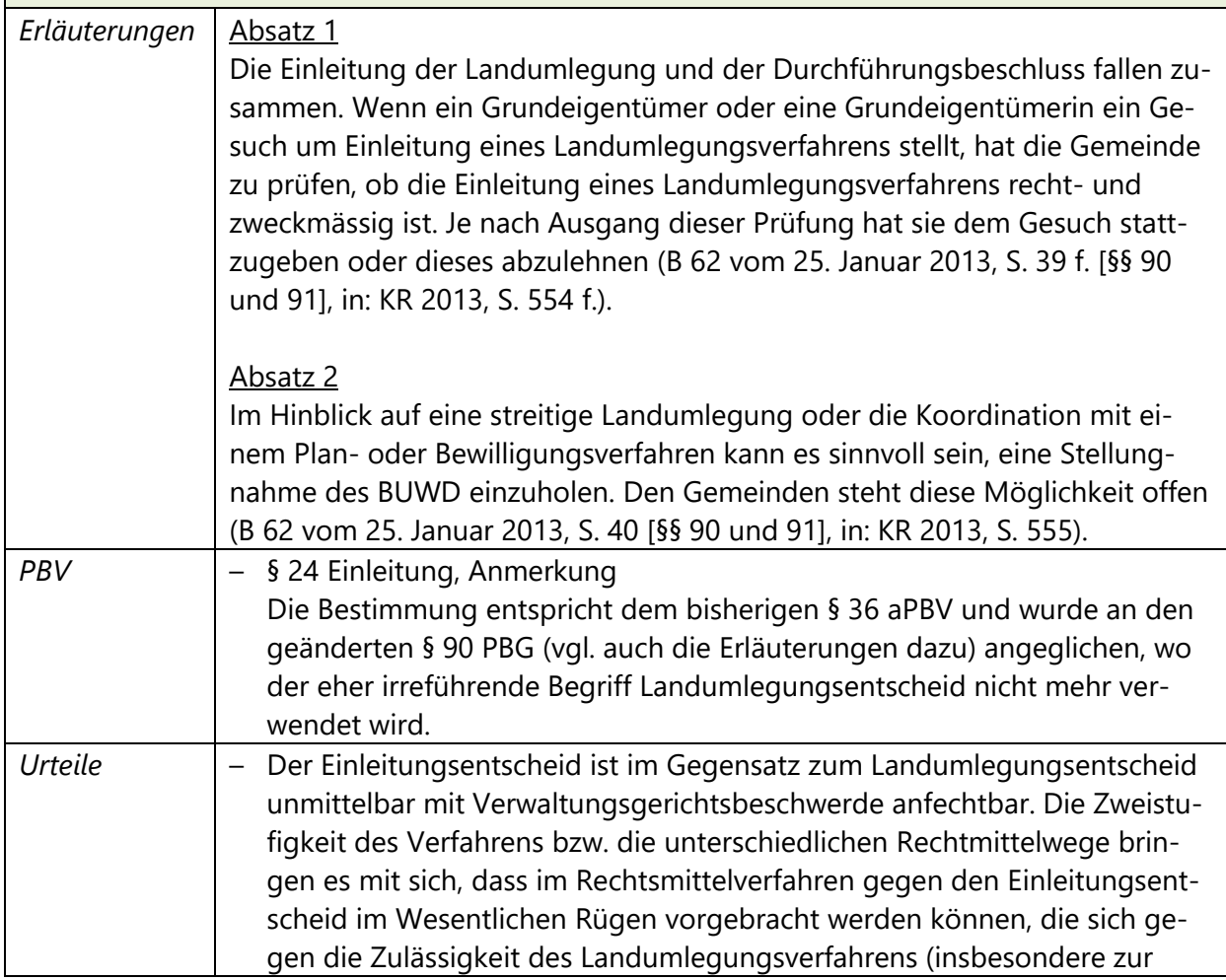

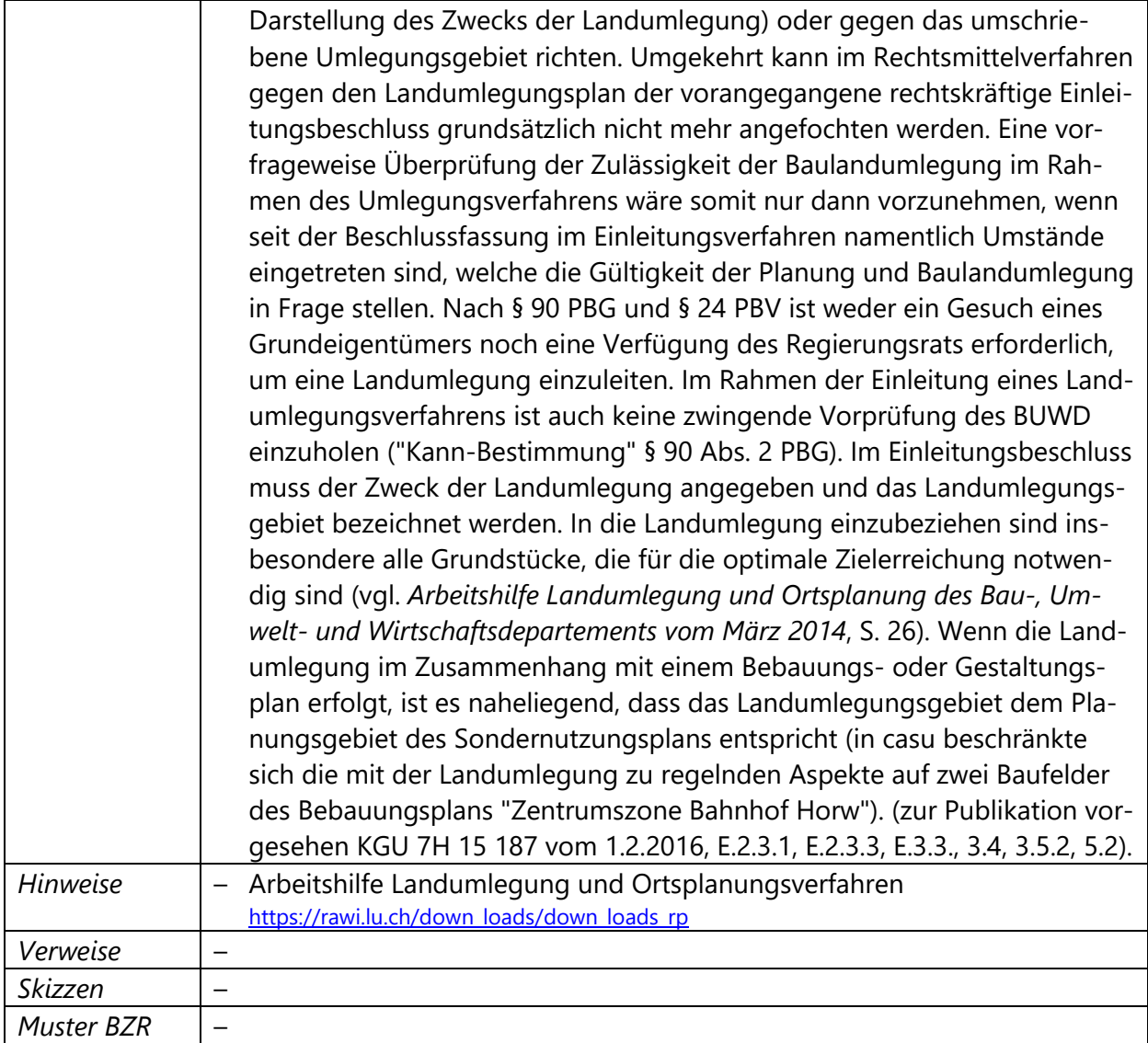